de 8/2009 35

In dieser mehrteiligen Beitragsreihe gingen wir ausführlich auf die gesamte Grundlagenbreite ein, die für eine Elektrofachplanung in Gebäuden Voraussetzung sind. Die bereits im vierten Teil begonnene konkrete Gebäudeplanung anhand des Planungsbeispiels einer Lagerhalle wird hier zu Ende berechnet. Ein sechster Teil wird den Abschluss dieser Beitragsreihe bilden. (**Fortsetzung aus »de« 7/2009, S. 28**)

**AUF EINEN BLICK**

# **Elektroanlagen planen und projektieren (5)**

Abschließende Berechnungen zum Projekt Lagerhalle

**Viele Berechnungsschritte sind notwendig, um allein die Komponenten der Hauptstromversorgung eines Gebäudes zu ermitteln. Insbesondere wenn es sich nicht um ein reines Standardwohngebäude handelt. Das bereits im vierten Beitragsteil begonnene Projekt Lagerhalle zeigt dies schon deutlich. Wir beschränken uns deshalb hier auf den Planungsansatz der Gebäudeenergieversorgung. Reelle Planungen füllen in der Praxis nicht selten viele Aktenordner.** 

Is Grundlage der nachstehen-<br>
den Berechnungen gelten die<br>
Werte gemäß Bild 7 (vierter Beiden Berechnungen gelten die tragsteil in »de« 7/2009, S. 30). Die begonnenen Projektschritte 1 bis 7 werden hier nun vervollständigt.

### **Projektschritt 8**

Gesucht werden die Leitungsverluste und die Jahresverlustarbeit bei Vollbetrieb (8760h), gegeben: Arbeitspreis 18ct/kWh. Die berechnete Verlustleistung lautet:

$$
P_V = 3 \cdot l^2 \cdot \frac{l}{\kappa \cdot s} =
$$
  
= 3 \cdot (21.7A)<sup>2</sup> \cdot \frac{55m}{\frac{0.000000000000000000000000000000}} = 346.9 VA

Die Verlustarbeit berechnet sich wie folgt:  $W_V = P_V \cdot t = 346,9 \text{ W} \cdot 8760 \text{ h} =$ 3038,5kWh. Daraus ergeben sich Kosten von: 3038,5kWh/a · 0,18€/kWh = 546,93€/a.

Hierzu noch die folgende Anmerkung: Um die Kosten für die Leitungsverluste zu verringern, sollte der Kabelquerschnitt entsprechend größer gewählt werden, somit wird auch der Spannungsfall geringer. Außerdem hat die Wahl der Betriebsart einen entscheidenden Einfluss auf die Verlustleistungskosten.

### **Berechnungen ohne Reserve und mit Selektivitätsbetrachtung**

Wie bereits im vierten Teil erwähnt, sind einige der bereits errrechneten Werte erneut zu bestimmen – diesmal ohne

Reserve. Daher muss die Selektivität beachtet werden.

#### **Projektschritt 9**

Gesucht wird der Betriebsstrom und der mittlere cos φ vom UV 2.2. Gegeben: Gleichzeitigkeitsfaktoren der Mo $toren = 1$ .

a) Für die Motoren M1 und M2 wird die Leistung berechnet:  $P = \sqrt{3} \cdot U \cdot I \cdot \cos \varphi$  $=\sqrt{3} \cdot 400 \text{V} \cdot 21.7 \text{A} \cdot 0.84 = 12.6 \text{ kW}$ . Die Blindleistung beträgt somit:

$$
\tan \varphi = \frac{\sin \varphi}{\cos \varphi} = 0,646
$$
  
Q = P ·  $\tan \varphi$  =  
= 12,6kW · 0,646 = 8,14kvar

b) Für M3 bis M6 wird die Leistung berechnet:  $P = \sqrt{3} \cdot U \cdot I \cdot \cos \varphi = \sqrt{3} \cdot 400 \text{ V} \cdot$  $11,3A \cdot 0,84 = 6,576$  kW. Die Blindleistung beträgt:

$$
\tan \varphi = \frac{\sin \varphi}{\cos \varphi} = \frac{0,646}{\cos \varphi}
$$
  
Q = P \cdot \tan \varphi = 6,576kW \cdot 0,646 =  
=  $\frac{4,25kvar}{\cos \varphi}$ 

c) Für Verbraucher ist die Leistung angegeben: *P* = 15kW. Zunächst wird die Blindleistung wird berechnet:

*tan sin cos*  $\varphi = \frac{\sin \varphi}{\cos \varphi} = \frac{0,436}{0,9} = \frac{0}{0}$  $Q = P \cdot tan \phi = 15$ kW · 0,484 =  $\frac{1}{0,9}$  = 0,484 = 7,26kvar

d) Die Gesamtleistung beträgt:  $P_G = 12,6$  kW · 2 + 6,576 kW · 4 + 15 kW = 66,5kW. Die Gesamtblindleistung be trägt:  $Q_G = 8,16$  kvar · 2 + 4,25 kvar · 4 + 7,26 kvar = 40,6 kvar. Der mittlere cos $\varphi$ errechnet sich damit zu:

$$
\tan \varphi = \frac{Q_{\text{ges}}}{P_{\text{ges}}} = \frac{40,6 \text{kvar}}{66,5 \text{kW}} = \frac{0,61}{\text{m}^2}
$$

$$
\cos \varphi = \frac{\sin \varphi}{\tan \varphi} = \frac{0,52}{0,61} = \frac{0,853}{\text{m}^2}
$$

Nun wird der Betriebsstrom berechnet:

*I P U* <sup>b</sup> G kW V A <sup>=</sup> ◊ ◊ <sup>=</sup> <sup>=</sup> ◊ ◊ <sup>=</sup> = 3 66 5 3 400 0 853 112 4 *cos , , ,* ϕ

Es ergibt sich ein Betriebsstrom von 112,4A, der zum UV2.2 fließt.

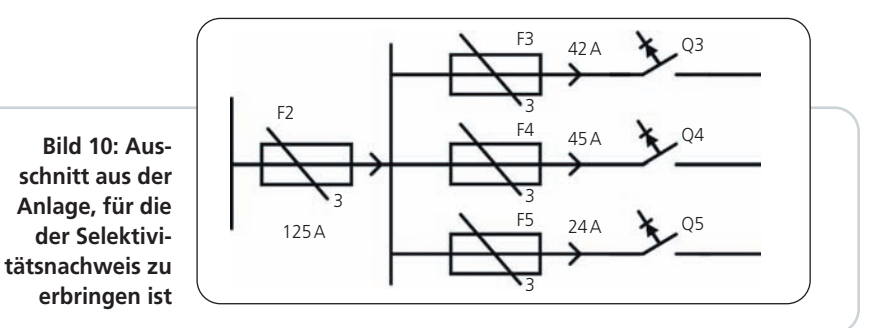

#### **Projektschritt 10**

Gesucht wird der Selektivitätsnachweis für die Sicherungen F2 bis F5 und die RCD Q3 bis Q5 (**Bild 10**). Zu den Sicherungsgrößen berechnet man hierfür die Abschaltströme:

- $\bullet$  F2  $\rightarrow$  125 A
- F3  $\rightarrow$  63A (50A); 2  $\cdot$  21,7A = 43,4A
- F4  $\rightarrow$  63A (50A); 4 · 11,3A = 45,2A
- F5  $\rightarrow$  63A (50A); 42A
- $O3 \rightarrow 63$  A/100 mA
- $04 \rightarrow 63$  A/100 mA
- $O5 \rightarrow 63$  A/100 mA

Die Selektivität der Leistungsschutzschalter ist somit nachgewiesen.

#### **Projektschritt 11**

Gesucht wird die Leistung zum UV 2.2, gegeben: Die zum Einsatz kommende Verlegeart lautet C und es soll keine PEN-Leiterreduzierung stattfinden.

a) Der thermisch erforderliche Querschnitt ergibt sich zu: *I* F2 = *I* <sup>n</sup> = 125A. Nach DIN VDE 0298-4 ergibt sich für Verlegeart C: *S* = 35mm2 und *I* <sup>Z</sup> = 126A und *I*<sub>b</sub> ≤ *I*<sub>2</sub>; *I*<sub>b</sub> ≤ 125 A ≤ 126 A.

b) Nun berechnen wir den erforderlichen Querschnitt – unter Be rück sichtigung des Spannungsfalls. Der zulässige Spannungsfall beträgt: Δ*u* = 0,5%. Damit wir der Querschnitt berechnet:

$$
S = \frac{\sqrt{3} \cdot 1 \cdot 1_n \cdot \cos \varphi \cdot 1,12_{50 \cdot C}}{\kappa \cdot \Delta U} = \frac{\sqrt{3} \cdot 30 \text{ m} \cdot 125 \text{ A} \cdot 0,854 \cdot 1,12}{56 \frac{\text{m}}{\Omega \text{mm}^2} \cdot 2 \text{ V}} = 55,47 \text{mm}^2
$$

 $\rightarrow$  gewählt: 70 mm<sup>2</sup> – d.h. ein Kabel NYY-J 4x70, ohne PEN-Reduzierung. c) Anhand der gewählten Leitung bestimmen wir nun den tatsächlichen Spannungsfall:

$$
\Delta U = \frac{\sqrt{3} \cdot l \cdot l_n \cdot \cos \varphi \cdot 1,12_{50\degree\text{C}}}{\kappa \cdot 5} =
$$
\n
$$
= \frac{\sqrt{3} \cdot 30 \text{ m} \cdot 125 \text{ A} \cdot 0,854 \cdot 1,12}{56 \frac{\text{m}}{\text{Omega} \cdot 70 \text{ mm}^2}} = \frac{1,58 \text{ V}}{2 \text{ mm}^2}
$$
\n
$$
\Delta u = 100\% \cdot \frac{\Delta U}{U_n} = 100\% \cdot \frac{1,58 \text{ V}}{400 \text{ V}} =
$$
\n= 0,395%

#### **Projektschritt 12**

Gesucht wird der Bemessungsstrom zum HV2 und der Sicherung F1. Der Betriebsstrom am HV2 beträgt: /<sub>b,HV2</sub> = *I* b,F2,1 + *I* b,F2,2 = 125A + 50A = 175A. Der Betriebsstrom der Sicherung F1 be trägt: *I<sub>b,F1</sub>* = 200 A (gG). Die Selektivität lässt sich nun berechnen mit: *I* b,F1/*I* b,HV2 = 200A/175A = 1,6.

Hierzu folgende Anmerkung: Der berechnete Wert 1,6 ist der Mindestwert, um Selektivität erreichen zu können.

#### **Projekschritt 13**

Gesucht wird die Leitung zum HV2, gegeben: Kabel mit PEN-Reduzierung; Verlegungsart Rohr in Erde.

a) Gesucht ist der thermisch erforderliche Querschnitt bei einem Betriebsstrom von: *I* AF1 = *I* <sup>n</sup> = 200A. Nun werden die Reduktionsfaktoren festgelegt. Für die Verlegeart D, Rohrverlegung f<sub>1</sub> = 0,85. Für den Dauerbetrieb:  $f_1 = 0.91$ . Damit ergibt sich ein rechnerischer

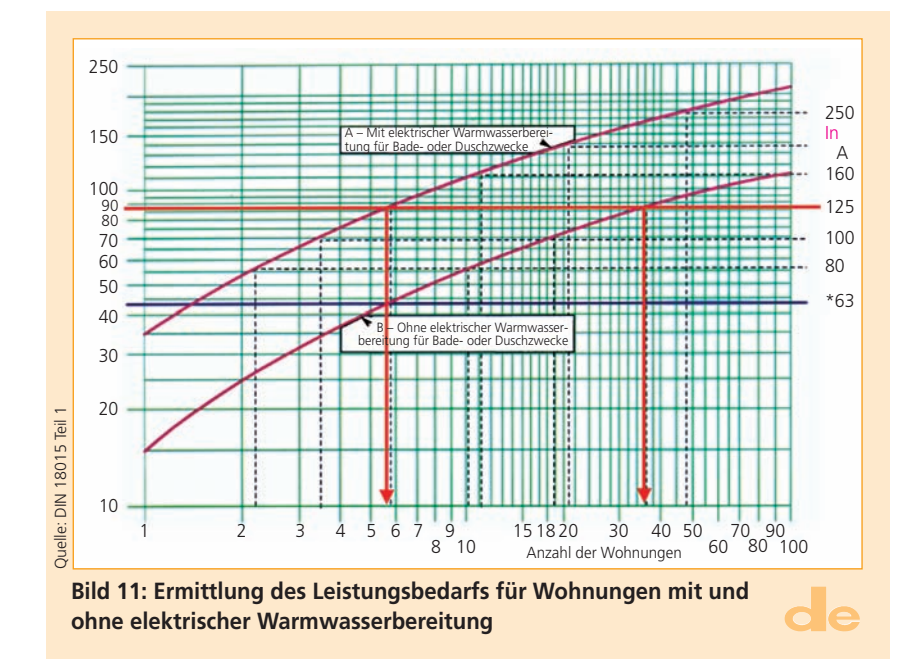

=

Gesamtreduktionsfaktor von  $f_{\text{qes}} = f_1 \cdot f_2$ = 0,77. Als Nächstes soll die Strombelastbarkeit bestimmt werden. Für einen Bemessungsstrom von: *I<sub>r</sub>* = 275 A beträgt die Strombelastbarkeit *I* <sup>z</sup> = *I* <sup>r</sup> · *f*ges =  $275A \cdot 0.77 = 212A$ . Hieraus ermitteln wir noch den Querschnitt des Kabels → NYCWY 3 x 95/50mm2 (nach DIN VDE 0102). Anmerkung: Der kleinere Querschnitt, hier 50mm2, stellt die PEN-Reduzierung dar.

b) Gesucht ist der unter Berücksichtigung des Spannungsfalls von 1% erforderliche Querschnitt. Folgende Berechnungsschritte sind hierzu erforderlich:

$$
S = \frac{\sqrt{3} \cdot I \cdot I_{\text{AF1}} \cdot \cos \varphi \cdot 1, 12_{50^{\circ}C}}{k \cdot \Delta U} = \frac{\sqrt{3} \cdot 51 \text{ m} \cdot 200 \text{ A} \cdot 0, 9 \cdot 1, 12}{56 \frac{\text{m}}{\Omega \text{mm}^2} \cdot 4 \text{ V}} = 79, 5 \text{mm}^2
$$

→ gewählt wird ein Querschnitt von: 95mm2.

c) Die gewählte Leitung und der tatsächliche Spannungsfall werden nun berechnet:

$$
\Delta U = \frac{\sqrt{3} \cdot 1 \cdot 1_{\text{AF1}} \cdot \cos \varphi \cdot 1,12_{50^{\circ} \text{C}}}{\kappa \cdot 5} =
$$
\n
$$
= \frac{\sqrt{3} \cdot 51 \text{m} \cdot 200 \text{A} \cdot 0,9 \cdot 1,12}{56 \frac{\text{m}}{\Omega \text{mm}^2} \cdot 95 \text{mm}^2} = \frac{3,34 \text{V}}{56 \frac{\Omega \text{mm}^2}{\Omega \text{mm}^2}} = 3.34 \text{V}
$$
\n
$$
\Delta u = 100\% \cdot \frac{3,6 \text{V}}{400 \text{V}} = \frac{0,835\%}{9.34 \text{V}}
$$

#### **Projekschritt 14**

Gesucht wird der verfügbare Spannungsfall ab UV2.2. Der noch verfügbare Spannungsfall beträgt: Δu<sub>Anlage</sub>  $- \Delta u_{HV2} - \Delta u_{UV2.2} = 4\% - 0.835\%$  $0,935\% = 2,77\%$  Reserve.

#### **Projektschritt 15**

Gesucht wird die Anzahl der zulässigen Wohneinheiten (WE), welche die HV1 versorgt. Gegeben: WE-Anzahl mit und ohne Warmwasserbereitung bei einem zur Verfügung stehenden Betriebsstrom von: *I* <sup>n</sup> = *I* F2 = 125A. Der Leistungsbedarf beträgt:  $P_G = 86$  kVA. Abgelesen aus dem angezeigten Diagramm (**Bild 11**) für die Anzahl der Wohneinheiten (WE):

- ohne elektr. Warmwasserbereitung → 36WE
- mit elektr. Warmwasserbereitung → 5 ... 6WE.

#### **Projektschritt 16**

Gesucht werden die Transformatordaten *S*rT, *I* rT, *R*T, *X*T, *Z*<sup>T</sup> sowie der Gesamtbetriebsstrom der Anlage und Auslegung des Transformators. Gegeben ist hier:  $u_{kr} = 6\%$ .

Der Bemessungsstrom des Transformators beträgt: *I* bG = *I* F1 + *I* F2 + *I* F5 = 125A + 200A + 25A = 350A. Nun wird die Scheinleistung berechnet mit:  $S_{rT} = \sqrt{3}$ *U* · *I* = √3 · 400V · 350A = 242 kVA. Gewählt wird jetzt: S<sub>rT</sub> = 250kVA, 20/0,4kV, 50Hz, Y<sub>Z5</sub> (Dyn5), Daraus ergibt sich der tatsächliche Bemessungsstrom:

$$
I_{rT} = \frac{S_{rT}}{\sqrt{3} \cdot U_n} = \frac{250kVA}{\sqrt{3} \cdot 400V} = \frac{360,8A}{}
$$

Die Impedanz des Transformators:

$$
Z_{\text{T}} = u_{\text{kr}} \cdot \frac{U_{\text{n}}^2}{S_{\text{rT}}} =
$$
  
= 0,06 \cdot \frac{(400 \text{V})^2}{250 \text{kVA}} = \frac{38,4 \text{m}\Omega}{}

Aus *Kasikci, I*: »Projektierung von Niederspannungsund Sicherheitsanlagen«, Hüthig&Pflaum Verlag, 2003, Bild 13.11., werden folgende Werte ermittelt: • induktiver Widerstand  $X_T = 36 \text{ m}\Omega$ 

• Wirkwiderstand  $X_T = 9 \text{ mA}$ 

Die tatsächliche Impedanz des Transformators:

$$
Z_{T} = \sqrt{R_{T}^{2} + X_{T}^{2}} =
$$

$$
= \sqrt{9m\Omega^{2} + 36m\Omega^{2}} = 37,1m\Omega
$$

Hierzu noch die folgende Anmerkung: Die Werte für den induktiven Widerstand und den Wirkwiderstand können auch aus einem Diagramm für Wirk- und Blindwiderstände von Transformatoren abgelesen werden. Angaben direkt vom Hersteller sind jedoch genauer.

#### **Projektschritt 17**

Gesucht wird der drei- und einpolige Kurzschlussstrom sowie der Stoßkurzschlussstrom am Transformator. Zu berechnen ist:

- dreipoliger Kurzschlussstrom: *I<sub>KD</sub>* = 100 %/6 % · *I<sub>rT</sub>*  $= 6000A = 6kA$
- zweipoliger Kurzschlussstrom: *I'*<sub>K1</sub> = √3/2 · *I*<sub>KD</sub> =  $\sqrt{3}/2 \cdot 6000A = 5196A = 52kA$

• Stoßkurzschlussstrom: 
$$
i_p = \kappa \cdot \sqrt{2} \cdot i'_{\kappa}
$$
.

Aus dem Diagramm im **Bild 12** entnehmen wir den Faktor κ zur Berechnung des Stoßkurzschlussstroms. Zum Ablesen auf der x-Achse berechnen wir den Wert: *R*<sub>T</sub> / *X*<sub>T</sub> = 9mΩ/36mΩ = 0,25. Hiermit kann man jetzt ablesen: κ = 1,4. Der Stoßkurzschlussstrom beträgt *i*<sub>p</sub> = κ · √2 · *I*″<sub>κ</sub> = 1,4 · √2 · 6kA = 11,87kA

Anmerkung: Der Stoßkurzschlussstrom ist der maximale Kurzschlussstrom, der von der Anlage aufgenommen werden kann.

#### **Projektschritt 18**

Gesucht wird jetzt die Schleifenimpedanz. a) Die Schleifenimpedanz des HV beträgt:

$$
Z_{S,HV} = \sqrt{(R_{T} + R_{L})^{2} + (X_{T} + X_{L})^{2}}
$$

Der Wert für R<sub>L</sub> ist nicht gegeben und muss noch berechnet werden:

# **ERMITTLUNG DER VERTEILERGRÖSSE**

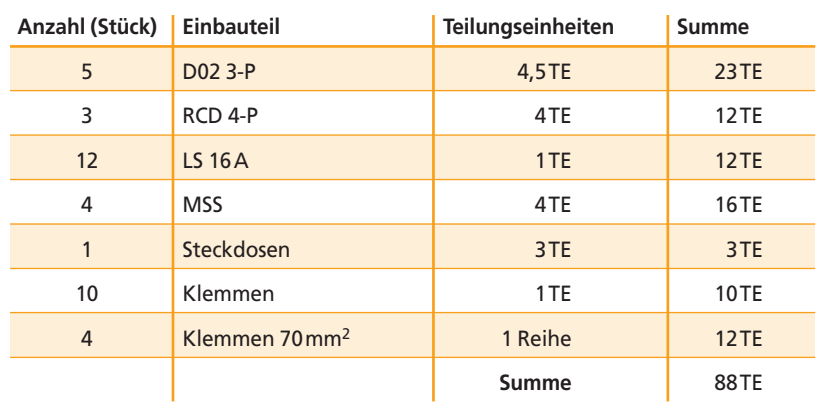

**Tabelle 9: Aus der Breite der Einbaugeräte zuzüglich der Reserve ergibt sich die Anzahl der Teilungseinheiten (TE)**

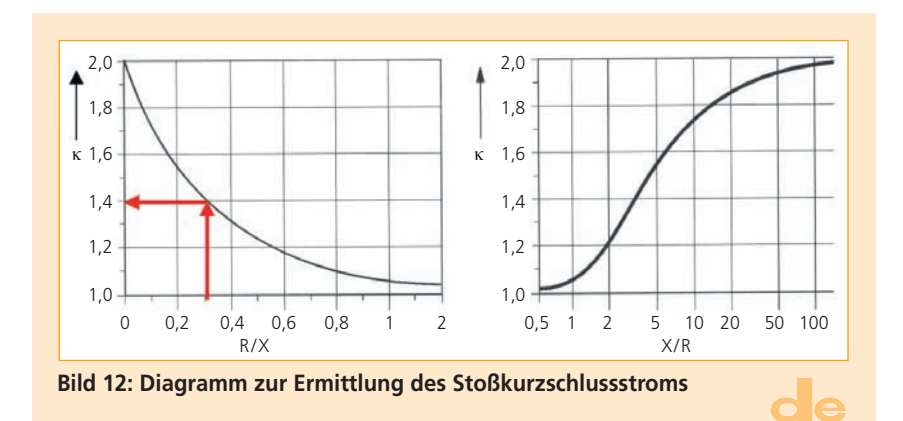

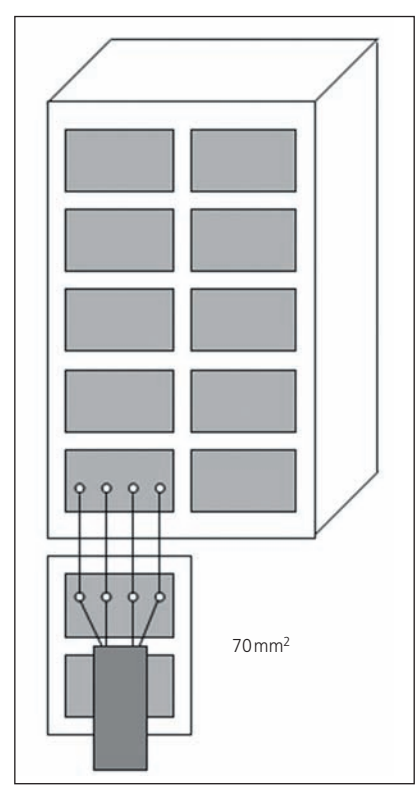

**Bild 13: Darstellung des Aufbauplans vom UV 2.2**

$$
R_{L} = \left(\frac{I}{\kappa \cdot s} + \frac{I}{\kappa \cdot s_{\text{PEN}}}\right) \cdot 1,56_{160^{\circ}C} =
$$
\n
$$
= \left(\frac{51m}{56 \frac{m}{\Omega m m^{2}} \cdot 95mm^{2}} + \frac{1}{51m}\right) \cdot 1,56 =
$$
\n
$$
= \left(\frac{51m}{56 \frac{m}{\Omega m m^{2}} \cdot 50mm^{2}}\right) \cdot 1,56 =
$$
\n
$$
= 43,37m\Omega
$$

Der Wert für  $X_L$  muss ebenfalls noch berechnet werden:

$$
X_{L} = 2 \cdot l \cdot x_{L} = 2 \cdot 51 \text{ m} \cdot 0,082 \frac{\text{m}\Omega}{\text{m}} = 8,36 \text{ m}\Omega
$$

Benötigt wird nun noch *X*' L, dies ergibt sich aus DIN EN 60909: für 95mm2 und NYCWY  $\rightarrow$  0,082 m $\Omega$ /m.

Die Schleifenimpedanz beträgt:

$$
Z_{S,HV} = \sqrt{\frac{(9m\Omega + 43,37m\Omega)^{2} + (36m\Omega + 8,36m\Omega)^{2}}{+(36m\Omega + 8,36m\Omega)^{2}}} = 68,63m\Omega
$$

b) Schleifenimpedanz des UV:

$$
Z_{S,UV} = \sqrt{\frac{(R_{\rm T} + R_{\rm L,HV} + R_{\rm L,UV})^2 + (X_{\rm T} + X_{\rm L,HV} + X_{\rm L,UV})^2}
$$

Berechnet wird jetzt der Wert für R<sub>LUV</sub>:

$$
R_{L,UV} = \frac{2 \cdot I}{\kappa \cdot s} \cdot 1,56_{160^{\circ}C} =
$$
  
=  $\frac{2 \cdot 30 \text{ m}}{56 \frac{\text{m}}{\Omega \text{mm}^2}} \cdot 1,56 =$   
= 23,88 \text{ m}\Omega

Der Wert für  $X_{LUV}$  wird ebenfalls berechnet:

$$
X_{L,UV} = 2 \cdot l \cdot x_L = 2 \cdot 30 \text{ m} \cdot 0,082 \frac{\text{m}\Omega}{\text{m}} = 4,92 \text{ m}\Omega
$$

Die Schleifenimpedanz des UV beträgt:

$$
Z_{5,UV} = \sqrt{\frac{(9m\Omega + 43,37m\Omega + 1)}{(23,88m\Omega)^2 + (36m\Omega + 8,36m\Omega + 1)(4,92m\Omega)^2}}
$$
  
=  $\frac{90,79m\Omega}{}$ 

#### **Projektschritt 19**

Gesucht werden die Werte für den Schutz durch Abschalten. Der Fehlerstrom am HV beträgt:

$$
I_{F,HV} = \frac{c \cdot U_n}{\sqrt{3} \cdot Z_{S,HV}} = \frac{0,95 \cdot 400V}{\sqrt{3} \cdot 68,63m\Omega} = \frac{3,2kA}{}
$$

Der Spannungsfaktor *c* wird aus Tabellen ermittelt. Kontrolle: aus der Zeit-Strom-Kennlinie für gG-Sicherungen: Für die Angaben: Abschaltzeit *t* = 5s und *I*<sub>bF1</sub> = 200A, ergibt sich → *I*<sub>A,5s</sub> = 1500 A, I<sub>E,HV</sub> > I<sub>A,5s</sub> bis UV2.2. Ergibt sich ein Fehlerstrom am HV von:

$$
I_{F,UV} = \frac{c \cdot U_n}{\sqrt{3} \cdot Z_{S,UV}} = \frac{0.95 \cdot 400 \text{ V}}{\sqrt{3} \cdot 90.79 \text{ m}\Omega} = \frac{2.42 \text{ kA}}{}
$$

Aus der Zeit-Strom-Kennlinie für gG-Sicherungen ergeben sich Abschaltzeit *t* = 5s und *I*<sub>bF1</sub> = 125A → *I*<sub>A,5s</sub> = 750A,  $I_{F,UV} > I_{A,5s}$ .

→ In beiden Fällen ist die Bedingung *I*''K1min > *I* <sup>a</sup> erfüllt.

Nun einige Vorschläge, was man tun kann, wenn der Schutz durch Abschalten nicht erfüllt wird:

- Transformator mit Spannungsfall  $u_k = 4\%$  wählen
- den Kabelquerschnitt erhöhen
- Leistungsschalter mit RCD statt Sicherungen

• die Verteilung entsprechend schutzisoliert aufstellen.

#### **Projektschritt 20**

Gesucht: Reihenanzahl im UV 2.2 mit 30% Reserve. In **Tabelle 9** ist dieser Schritt vollzogen.

#### **Projektschritt 21**

Gesucht: Zeichnung des Bauplans für den UV 2.2. Bemessung des Verteilers:

- Anzahl der Teilungseinheiten: 88 Teilungseinheiten + 30% Reserve = 115 Teilungseinheiten
- Anzahl der Reihen: 115 Teilungseinheiten : zwölf Teilungseinheiten/Reihe = zehn Reihen
- Gewählt: zwei Felder mit je fünf Reihen

 $\bullet$  Größe des Verteilers: B x H x T = 550 x 800 x 200 mm Das **Bild 13** zeigt die Darstellung des UV 2.2

#### **Berechnungen auf TT-System anwendbar?**

Für eine Abschaltung im *TN-System* innerhalb der vorgegebenen Zeit muss ein hoher Kurzschlussstrom fließen. Bei nicht erfüllter Abschaltbedingung muss • der Bemessungsstrom der Überstrom-Schutzein-

- richtung (ÜSE) verringert werden oder
- eine RCD bzw. ein zusätzlicher Potentialausgleich vorgesehen werden.

Im *TT-System* sind die Stromquelle und die Betriebsmittel geerdet. Die Ab schaltung durch ÜSE ist schwierig (vorwiegend werden RCD eingesetzt). Es gilt:

- Das TN-System darf nicht mit dem TT-System kombiniert werden.
- Im TT-System müssen alle Stromkreise mit einer RCD versehen werden.
- Der Erdungswiderstand des TT-Systems muss berechnet und gemessen werden.

#### **Weitere Planungsschritte**

Im letzten Beitragsteil werden wir uns mit den Installations- und Übersichtsschaltplänen der vollzogenen Planungsschritte befassen und vergleichen die erzielten Rechenergebnisse mit denen der Software »Simaris«.

#### (**Fortsetzung folgt**)

Prof. Dr. Ismail Kasikci, Hochschule Biberach

## **MEHR INFOS**

**Vorangegangene Beitragsteile**

Kasikci, I.; Pantenburg, N.: Elektroanlagen planen und projektieren

- Teil 1: Grundlagen und Ausgangssituation, »de« 19/2008, S. 26 ff.
- Teil 2: HOAI das Grundgesetz des Planers, »de« 20/2008, S. 38 ff.
- Teil 3: Anschlussdaten und Zähleranlagen, »de« 21/2008, S. 30 ff.
- Teil 4: Projekt Lagerhalle, »de« 7/2009, S. 28 ff.